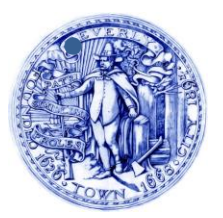

 **CITY of BEVERLY** ECONOMIC AND COMMUNITY DEVELOPMENT COUNCIL *Beverly, Massachusetts 01915 Phone (978) 921-6000 Fax (978) 921-6187*

*Mayor Michael P. Cahill* 

*Members William Howard Michael Collins Michael O'Brien Richard Vincent* 

 *Neiland Douglas City Council President Paul Guanci Richard Marino Denise Deschamps*

> Beverly Economic and Community Development Council MEETING NOTICE AND AGENDA Thursday, September 10, 2020 4:30 PM

Pursuant to Governor Baker's March 12, 2020 Order Suspending Certain Provisions of the Open Meeting Law, G.L. c. 30A, §18, and the Governor's March 23, 2020 Order imposing strict limitation on the number of people that may gather in one place, this meeting of the Beverly Economic and Community Development Council will be conducted via remote participation to the greatest extent possible. No in-person attendance of members of the public will be available, but every effort will be made to ensure that the public can adequately access the proceedings in real time, via technological means. In the event that we are unable to do so, despite best efforts, we will post on the City's website an audio or video recording, transcript, or other comprehensive record of proceedings as soon as possible after the meeting. **Please see page 2 for detail on accessing the meeting remotely.**

## AGENDA

- **1) Call to Order**
- **2) Overview of development scorecard**
- **3) Release of funds for microenterprise program**
- **4) Master plan update**
- **5) Members invited to share their perceptions of current challenges in economic and community development in current environment**
- **6) Members invited to suggest topics on which they would like to focus in future meetings**
- **7) Revisit conversation regarding ECDC meeting time/schedule, vacancies, goals**
- **8) Other Member Items**
- **9) Adjourn**

TIME STAMPED September 08, 2020 4:20 PM *Denise A. Deschamps*

## **REMOTE PUBLIC ACCESS TO THIS MEETING WILL BE PROVIDED IN THE FOLLOWING MANNER:**

Access through the Google Hangouts Meet application. This application will allow users to view the meeting and request comment using the Chat function during the meeting. **Pursuant to Open Meeting Law, M.G.L. c. 30A, §20, the Chair** *may* **elect to recognize public comment submitted through the Chat function at appropriate points in the meeting**.

## **Google Hangouts Meet meeting login instructions:**

1.

i.

**For computers**, browse to the following web meet.google.com/bmb-kpiu-ktu and you will be brought to the meeting.

ii.

**For mobile devices** (tablets and iPhones/smartphones):

Please go to either 'Google Play' [Android] or the IoS 'App Store' [iPhones and iPads] and download the free program 'Hangouts Meet by Google'. 2.

Allow the program to access your device's camera and microphone. 3.

Then click 'Meeting code' and type in the following (without quotation marks) "bmb-kpiu-ktu "

> Then click 'Join Meeting.' A facilitator will enable you to enter the meeting.

**iii.**

**Telephone: For standard telephones and cell phones:**

1.

Dial the number 1 530-675-6147 When prompted, enter the PIN: 742 992 006#

A facilitator will enable you to enter the meeting.

**If you wish to have a comment and/or question read during the meeting please submit them to Denise Deschamps via email at [ddeschamps@beverlyma.gov](mailto:ddeschamps@beverlyma.gov) by Noon on September 09, 2020.**